## Package 'odbr'

November 20, 2023

Title Download Data from Brazil's Origin Destination Surveys

Version 0.1.0

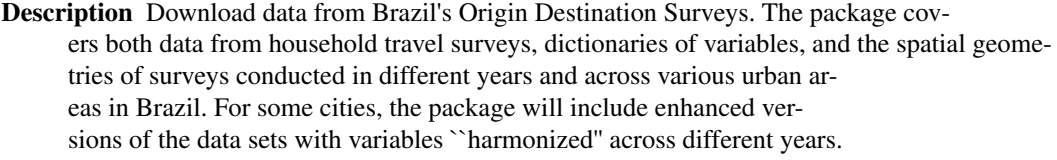

License GPL  $(>= 3)$ 

**Depends**  $R$  ( $>= 2.10$ )

Imports data.table, fs, haven, piggyback, R.utils, sf, usethis

Suggests knitr, rmarkdown, spelling, testthat (>= 3.2.0)

VignetteBuilder knitr

Config/testthat/edition 3

Encoding UTF-8

LazyData true

RoxygenNote 7.2.3

Language en-US

NeedsCompilation no

Author Haydee Svab [aut, cre], Beatriz Milz [aut] (<<https://orcid.org/0000-0002-3064-4486>>), Diego Rabatone Oliveira [aut], Rafael H. M. Pereira [aut] (<<https://orcid.org/0000-0003-2125-7465>>)

Maintainer Haydee Svab <hsvab@hsvab.eng.br>

Repository CRAN

Date/Publication 2023-11-20 19:40:06 UTC

## R topics documented:

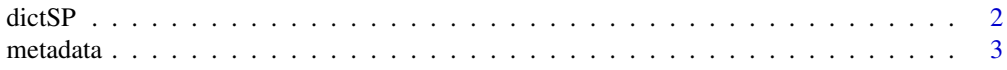

#### <span id="page-1-0"></span> $2 \,$  dictSP

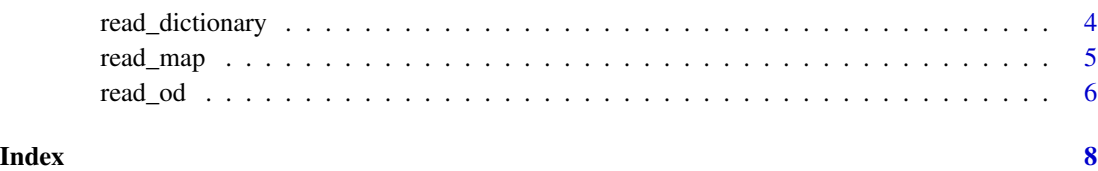

#### dictSP *Sao Paulo OD Survey Dictionary*

#### Description

These datasets contain the dictionary for the OD surveys in Sao Paulo. Each row describes one column of the survey data frame.

#### Usage

od\_sao\_paulo\_1977\_not\_harmonized\_dictionary\_en od\_sao\_paulo\_1977\_not\_harmonized\_dictionary\_es od\_sao\_paulo\_1977\_not\_harmonized\_dictionary\_pt od\_sao\_paulo\_1987\_not\_harmonized\_dictionary\_en od\_sao\_paulo\_1987\_not\_harmonized\_dictionary\_es od\_sao\_paulo\_1987\_not\_harmonized\_dictionary\_pt od\_sao\_paulo\_1997\_not\_harmonized\_dictionary\_en od\_sao\_paulo\_1997\_not\_harmonized\_dictionary\_es od\_sao\_paulo\_1997\_not\_harmonized\_dictionary\_pt od\_sao\_paulo\_2007\_not\_harmonized\_dictionary\_en od\_sao\_paulo\_2007\_not\_harmonized\_dictionary\_es od\_sao\_paulo\_2007\_not\_harmonized\_dictionary\_pt od\_sao\_paulo\_2017\_not\_harmonized\_dictionary\_en od\_sao\_paulo\_2017\_not\_harmonized\_dictionary\_es od\_sao\_paulo\_2017\_not\_harmonized\_dictionary\_pt

#### <span id="page-2-0"></span>metadata 3

#### Format

A data frame with 4 columns:

variable\_name Name of the variable description Description of the variable categories Examples of the categories in the variable class Class of the variable

An object of class data.table (inherits from data.frame) with 76 rows and 4 columns. An object of class data.table (inherits from data.frame) with 76 rows and 4 columns. An object of class data.table (inherits from data.frame) with 93 rows and 4 columns. An object of class data.table (inherits from data.frame) with 93 rows and 4 columns. An object of class data.table (inherits from data.frame) with 93 rows and 4 columns. An object of class data.table (inherits from data.frame) with 110 rows and 4 columns. An object of class data.table (inherits from data.frame) with 76 rows and 4 columns. An object of class data.table (inherits from data.frame) with 110 rows and 4 columns. An object of class data.table (inherits from data.frame) with 124 rows and 4 columns. An object of class data.table (inherits from data.frame) with 76 rows and 4 columns. An object of class data.table (inherits from data.frame) with 124 rows and 4 columns. An object of class data.table (inherits from data.frame) with 128 rows and 4 columns. An object of class data.table (inherits from data.frame) with 76 rows and 4 columns. An object of class data.table (inherits from data.frame) with 128 rows and 4 columns.

#### Source

<https://transparencia.metrosp.com.br/dataset/pesquisa-origem-e-destino>

metadata *Metadata for the package*

#### **Description**

This dataset has the list of OD surveys available in the package.

#### Usage

metadata

## Format

metadata: A data frame with 4 columns: city City name year Year of the survey harmonized A logical value showing whether the dataset was harmonized language Language of the dictionary

read\_dictionary *Download data dictionary from OD surveys databases*

## Description

Return the data dictionary of a specific Origin Destination Survey, if available. This dictionary is intended to be used to understand the data downloaded using the odbr::read\_od function. It will contain the list of variables and, for each variable, a simple description, the available categories and its class (factor, numeric, etc).

#### Usage

```
read_dictionary(
  city = "São Paulo",
  year = 2017,harmonize = FALSE,
  language = "pt"
)
```
#### Arguments

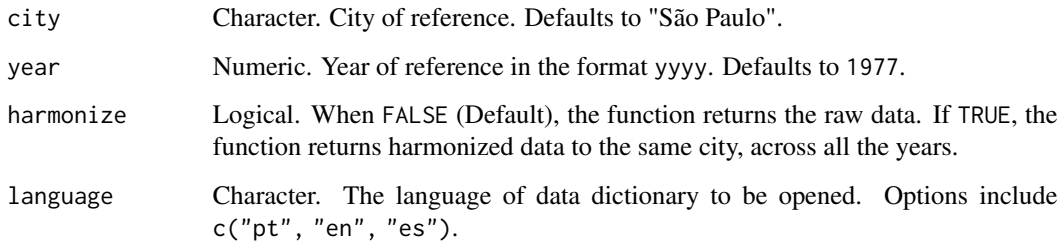

## Value

A "data.frame" object.

<span id="page-3-0"></span>

#### <span id="page-4-0"></span>read\_map 5

## Examples

```
library(odbr)
# return data dictionary from OD Surveys, as data.frame, at a given city and year
df <- read_dictionary(
 city = "Sao Paulo",
 year = 2017,
 harmonize = FALSE,
 language = "pt"
\mathcal{L}
```
read\_map *Download spatial data from OD Surveys databases*

## Description

read\_map() download the geodetic data for a specific Origin Destination survey and return it as an sf dataframe. It uses the cached data file if it was previously downloaded to avoid extra networking consumption. To understand the returned dataframe format, please reefer to the read\_dictionary() function for the same survey cohort. It is also necessary to specify the geometry granularity wanted, be it "municipality", "district" or "zone" level of details. Of course, not all geometries are available for all surveys.

#### Usage

```
read_map(city = "São Paulo", year = 2017, harmonize = FALSE, geometry = "zone")
```
#### Arguments

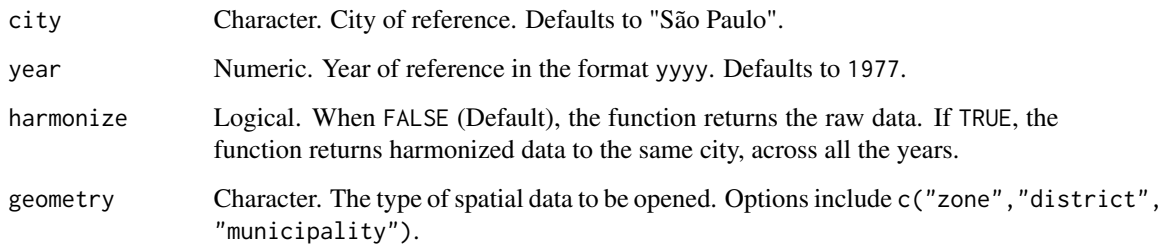

#### Value

An "sf" "data.frame" object

#### Examples

```
library(odbr)
# return zone data from OD Surveys database as sf object at a given city and year
df <- read_map(
  city = "Sao Paulo",
  year = 2017,
  harmonize = FALSE,
  geometry = "zone"
)
#' # return district data from OD Surveys database as sf object at a given city and year
df <- read_map(
 city = "Sao Paulo",
  year = 2017,harmonize = FALSE,
  geometry = "district"
\lambda# return municipality data from OD Surveys database as sf object at a given city and year
df <- read_map(
  city = "Sao Paulo",
  year = 2017,
 harmonize = FALSE,
  geometry = "municipality"
\lambda
```
#### read\_od *Download microdata from OD Surveys databases*

#### Description

read\_od() download the data for a specific Origin Destination survey and return it as a dataframe. It uses the cached data file if it was previously downloaded to avoid extra networking consumption. To understand the returned dataframe format, please reefer to the read\_dictionary() function for the same survey cohort.

#### Usage

```
read_od(city = "São Paulo", year = 2017, harmonize = FALSE)
```
## Arguments

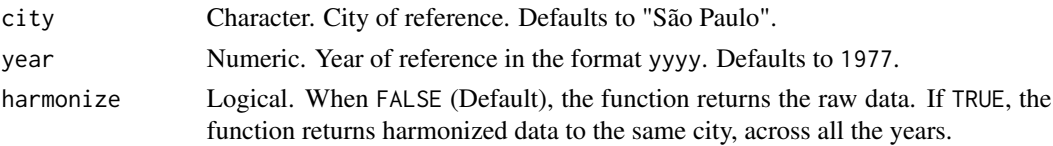

<span id="page-5-0"></span>

read\_od 7

## Value

A "data.frame" object.

## Examples

```
library(odbr)
```

```
# return data from OD Surveys database as data.frame
df <- read_od(
 city = "Sao Paulo",
 year = 2017,harmonize = FALSE
\mathcal{L}
```
# <span id="page-7-0"></span>Index

∗ Dictionary dictSP, [2](#page-1-0) ∗ Documentation read\_dictionary, [4](#page-3-0) ∗ Geometry read\_map, [5](#page-4-0) ∗ Microdata read\_od, [6](#page-5-0) ∗ datasets dictSP, [2](#page-1-0) metadata, [3](#page-2-0) dictSP, [2](#page-1-0) metadata, [3](#page-2-0) od\_sao\_paulo\_1977\_not\_harmonized\_dictionary\_en *(*dictSP*)*, [2](#page-1-0) od\_sao\_paulo\_1977\_not\_harmonized\_dictionary\_es *(*dictSP*)*, [2](#page-1-0) od\_sao\_paulo\_1977\_not\_harmonized\_dictionary\_pt *(*dictSP*)*, [2](#page-1-0) od\_sao\_paulo\_1987\_not\_harmonized\_dictionary\_en *(*dictSP*)*, [2](#page-1-0) od\_sao\_paulo\_1987\_not\_harmonized\_dictionary\_es *(*dictSP*)*, [2](#page-1-0) od\_sao\_paulo\_1987\_not\_harmonized\_dictionary\_pt *(*dictSP*)*, [2](#page-1-0) od\_sao\_paulo\_1997\_not\_harmonized\_dictionary\_en *(*dictSP*)*, [2](#page-1-0) od\_sao\_paulo\_1997\_not\_harmonized\_dictionary\_es *(*dictSP*)*, [2](#page-1-0) od\_sao\_paulo\_1997\_not\_harmonized\_dictionary\_pt *(*dictSP*)*, [2](#page-1-0) od\_sao\_paulo\_2007\_not\_harmonized\_dictionary\_en *(*dictSP*)*, [2](#page-1-0) od\_sao\_paulo\_2007\_not\_harmonized\_dictionary\_es *(*dictSP*)*, [2](#page-1-0) od\_sao\_paulo\_2007\_not\_harmonized\_dictionary\_pt *(*dictSP*)*, [2](#page-1-0) read\_od, [6](#page-5-0)

od\_sao\_paulo\_2017\_not\_harmonized\_dictionary\_en *(*dictSP*)*, [2](#page-1-0) od\_sao\_paulo\_2017\_not\_harmonized\_dictionary\_es *(*dictSP*)*, [2](#page-1-0) od\_sao\_paulo\_2017\_not\_harmonized\_dictionary\_pt *(*dictSP*)*, [2](#page-1-0) read\_dictionary, [4](#page-3-0) read\_map, [5](#page-4-0)